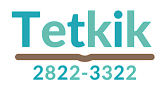

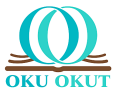

## The Use of Plagiarism Detection Softwares: What is a good Similarity Report score?

Abdullah Demir **https://orcid.org/0000-0001-7825-6573**<br>abdullahdemir@aybu.edu.tr **ROR** <https://ror.org/05ryemn72> Ankara Yıldırım Beyazıt Univ, Fac of Theology, Ankara, Türkiye

#### *Abstract*

Plagiarism is defined as representing the original ideas, methods, data, or works of others as one's work, in whole or in part, without proper attribution in accordance with scientific rules. Scientific integrity and respect for labor require avoiding plagiarism. However, plagiarism may be committed for different motives. To detect and prevent plagiarism, journals, and institutes use software such as Turnitin, iThenticate, and intihal.net. These softwares index works such as articles and theses uploaded to the system for scanning on a word-based basis and determine whether the phrases and sentences in the text are similar to the phrases and sentences in other previously published works in the database. The rate in the similarity report generated as a result of this determination does not directly state "There is plagiarism" or "There is no plagiarism". The origin of the similarity rate must be evaluated by the editor/advisor. The softwares used to prevent plagiarism has filtering options such as "Remove citation", "Remove bibliography", and "Remove similarities less than X words". For a text with a similarity report of 80%, the similarity result can be reduced to 0% when the filter is set to "Remove similarities less than 100 words". In order to prevent such manipulations, it is more appropriate for similarity reports to be taken by editors for articles and advisors for theses. In this context, it is clear that the question "What is a good Similarity Report score?" cannot be answered with a specific rate, such as 2% or 20%. The similarity report should reflect that the sources relied upon have been duly cited and quoted.

### *Keywords*

 $\overline{\phantom{a}}$ Academic writing, Plagiarism, Plagiarism detection softwares, Identify plagiarism, Recognize similarities, Similarity Report

# İntihal Tespit Yazılımlarının Kullanımı: İyi bir benzerlik raporu oranı ne olmalıdır?

### *Öz*

İntihal, başkalarının özgün fikirlerini, metotlarını, verilerini veya eserlerini bilimsel kurallara uygun biçimde atıf yapmadan kısmen veya tamamen kendi eseri gibi göstermek olarak tanımlanır. Bilimsel dürüstlük ve emeğe saygı intihalden uzak durulmasını gerektirir. Buna karşın farklı saiklerle intihal yapılabilmektedir. İntihali tespit etmek ve engellemek amacıyla dergiler ve enstitüler Turnitin, iThenticate, intihal.net gibi yazılımlar kullanmaktadır. Bu yazılımlar, sisteme taratılmak için yüklenen makale ve tez gibi çalışmaları kelime bazlı indeksleyerek metinde yer alan kelime grubu ve cümlelerin veri tabanında yer alan daha önce yayımlanmış başka çalışmalarda yer alan kelime grupları ve cümlelerle benzer olup olmadığını tespit eder. Bu tespit sonucunda oluşturulan benzerlik raporunda yer alan oran, "İntihal vardır." veya "İntihal yoktur." şeklinde doğrudan bir hüküm ifade etmez. Benzerlik oranının nereden kaynaklandığının editör/danışman tarafından değerlendirilmesi gerekir. İntihali engellemek için kullanılan yazılımlarda "Alıntıyı çıkar", "Bibliyografyayı çıkar", "X kelimeden az olan benzerlikleri çıkar" şeklindeki filtreleme seçenekleri bulunur. Benzerlik raporu %80 olan bir metin için filtre "100 kelimeden az olan benzerlikleri çıkar" şeklinde ayarlandığında benzerlik sonucu %0'a düşürülebilmektedir. Bu tür oynamaların önüne geçilebilmesi için benzerlik raporlarının makaleler için editörler ve tezler için ise danışmanlar tarafından alınması daha uygundur. Bu kapsamda "İyi bir benzerlik raporu oranı ne olmalıdır?" sorusunun %2 veya %20 gibi belli bir oran verilen bir cevabı olamayacağı açıktır. Benzerlik raporu, istifade edilen kaynaklara usulüne uygun şekilde atıfta bulunulduğunu ve alıntı yapıldığını yansıtmalıdır.

### *Anahtar Kelimeler*

Akademik Yazım, İntihal, İntihal Tespit Yazılımları, İntihali Tespit Etmek, Benzerlikleri Yakalamak, Benzerlik Raporu

İntihal (Plagiarism), Yükseköğretim Kurulu Bilimsel Araştırma ve Yayın Etiği Yönergesi'nde "Başkalarının özgün fikirlerini, metotlarını, verilerini veya eserlerini bilimsel kurallara uygun biçimde atıf yapmadan kısmen veya tamamen kendi eseri gibi göstermek" olarak tanımlanır.<sup>1</sup> Fikir ve Sanat Eserleri Kanunu'nda "İktibasın (alıntının) belli olacak sekilde yapılması lazımdır. İlim eserlerinde, iktibas hususunda kullanılan eserin ve eser sahibinin adından başka bu kısmın alındığı yer belirtilir." maddesi yer alır.<sup>2</sup> Aynı kanunda "Bir eserden kaynak göstermeksizin iktibasta bulunan kişi altı aydan iki yıla kadar hapis veya adlî para cezasıyla cezalandırılır." ve "Bir eserle ilgili olarak yetersiz, yanlış veya aldatıcı mahiyette kaynak gösteren kişi altı aya kadar hapis cezası ile cezalandırılır."3 maddeleri de bulunur. İntihal, Yükseköğretim Kanunu'nda ise "Başkalarına ait özgün fikir, metot, veri veya eserleri bilimsel kurallara uygun biçimde atıf yapmadan kısmen veya tamamen kendisine ait gibi göstermek" şeklinde tanımlanarak 'üniversite öğretim mesleğinden çıkarma' cezasını gerektiren fiiller arasında sayılır. 4

Bilimsel dürüstlük ve emeğe saygı intihalden uzak durulmasını gerektirir. Buna karşın farklı saiklerle intihal yapılabilmektedir. İntihal; fikrin aşırılması, fikrin cümle yapısıyla birlikte (kopyala-yapıştır yapılarak) aşırılması veya fikir akışının şematik yapısının aşırılması şeklinde gerçekleşebilmektedir.

İntihali tespit etmek ve engellemek amacıyla dergiler ve enstitüler Turnitin, iThenticate, intihal.net gibi yazılımlar kullanmaktadır. Bu yazılımlar, sisteme taratılmak için yüklenen makale ve tez gibi çalışmaları kelime bazlı indeksleyerek bunlarda yer alan kelime grubu ve cümlelerin veri tabanında yer alan daha önce yayımlanmış başka çalışmalarda yer alan kelime grupları ve cümlelerle benzer olup olmadığını karşılaştırarak rapor oluşturur. Bu tespit sonucunda benzerlik raporunda yer alan oran, "İntihal vardır." veya "İntihal yoktur." şeklinde doğrudan bir hüküm ifade etmez. Tespit edilen benzerlik oranının nereden kaynaklandığı editör/danışman tarafından değerlendirilmelidir. Örneğin benzerlik raporu sonucu %35 çıktığı hâlde editör/danışman incelemesi sonucunda bu benzerliğin dipnot ve kaynakçadan kaynaklandığı ve etik ihlal içermediği kanaatine ulaşılabilir. Bunun tam tersi de mümkündür. Benzerlik raporu %2 olduğu hâlde editör/danışman incelemesi sonucunda bu benzerliğin başkasının fikrinin kopyala-yapıştır yapılarak aşırılması sonucunda ortaya çıkan intihal olduğu da anlaşılabilir. Bundan dolayı benzerlik tarama raporu sonucu ne olursa olsun raporda renkli olarak işaretlenen yerlerde atıf-alıntı farklılığına dikkat edilip edilmediği, intihal olup olmadığı editör/danışman tarafından incelenmelidir. Benzerlik oranının yüksek çıkmasının en sık karşılaşılan nedeni, araştırmacıların istifade ettikleri kaynaktan alıntı yaptıkları bilgiyi metni ile birlikte aldıkları hâlde sanki atıf yapmış gibi metni oluşturmalarıdır.

<sup>1</sup> Yükseköğretim Kurulu Bilimsel Araştırma ve Yayın Etiği Yönergesi (YKBAYEY), Yükseköğretim Kurulu (2016), md.  $4/1.$ 

<sup>2</sup> Fikir ve Sanat Eserleri Kanunu (FSEK), *Resmî Gazete* 7981 (13 Aralık 1951), 5846. md. 35/4.

<sup>3</sup> FSEK.md. 71/3, 5.

<sup>4</sup> Yükseköğretim Kanunu *Resmî Gazete* 17506 (6 Kasım 1981), 2547. md. 53/5.

Atıf (Dolaylı Aktarma): Bir kaynaktaki düşünce, tartışma veya tespite atıf yapılıyorsa ve atıf yapılan görüş atıf yapan araştırmacının kendi kelimeleri ile satırlara dökülüyorsa bu durumda cümlenin sonuna dipnot işareti konularak belirtilmelidir.

Özetle atıf, kullanılan kaynaktaki BİLGİye işaret edilmesidir. Tek şeye göndermede bulunulduğu için bir belirteçle gösterimi yeterlidir.

Atıf: Bilgi → Kaynağın Belirtilmesi

Alıntı (İktibas): İstifade edilen kaynaktan ilgili kısım aynen, noktası ve virgülüne dokunulmadan, olduğu gibi alınıyorsa alıntılanan kısım kısa ise "çift tırnak içinde verilir" ve sonuna dipnot numarası konularak kaynağı belirtilir. Doğrudan alıntılanan kısım üç satırdan uzun (kırk kelimeden fazla) ise ayrı bir paragraf hâlinde gösterilir. Uzun alıntıların ana metinden ayırt edilmesi için normal metin boyutundan bir küçük yazı tipi boyutunda ve paragrafın tamamının soldan satır başı hizasında girintili olarak yazılır. 5

Buna göre alıntı, istifade edilen kaynaktaki BİLGİnin METNİ ile birlikte alınmasıdır. İki şey (bilgi + metni) alındığı için iki belirteçle 1) Alıntı İşareti -Çift Tırnak/İçerlek Paragraf-2) Kaynak gösterimi ile belirtilmelidir.

Alıntı: Bilgi + Metin → Alıntı İşareti + Kaynağın Belirtilmesi

İntihali engellemek için kullanılan yazılımlarda aşağıdaki görsellerde görülebileceği üzere "Alıntıyı çıkar", "Bibliyografyayı çıkar", " X kelimeden az olan benzerlikleri çıkar" şeklindeki filtreleme seçenekleri bulunmakta ve tarama hassasiyeti ayarlanabilmektedir.

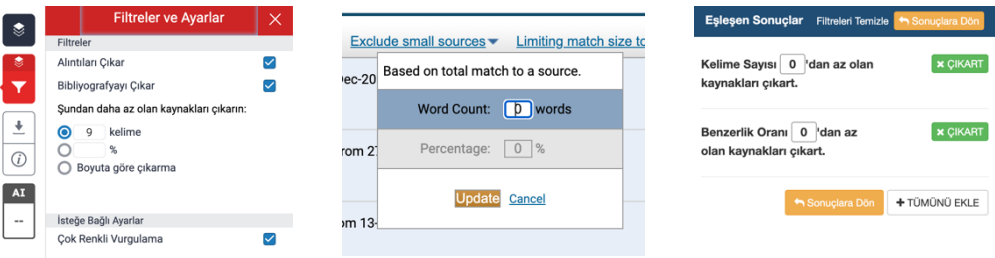

Örneğin benzerlik raporu %80 olan bir metin için filtre "100 kelimeden az olan benzerlikleri çıkar" şeklinde ayarlandığında benzerlik sonucu %0'a düşürülebilmektedir. Bu tür oynamaların önüne geçilebilmesi için benzerlik raporlarının makaleler için editörler ve tezler için danışmanlar tarafından alınması daha uygundur.

Aktarılan bu hususlar, "İyi bir benzerlik raporu oranı ne olmalıdır?" sorusunun cevabının %2 veya %20 gibi belli bir oran olamayacağını ortaya koymaktadır. Benzerlik raporu, istifade edilen kaynaklara usulüne uygun şekilde atıfta bulunulduğunu ve alıntı yapıldığını yansıtmalıdır.

<sup>5</sup> Abdullah Demir, *İSNAD Atıf Sistemi* (Ankara: Cumhuriyet Üniversitesi, 2019), 50-51.

# Kaynaklar | References

Demir, Abdullah. *İSNAD Atıf Sistemi*. Ankara: Cumhuriyet Üniversitesi, 2. Edisyon, 2019.

YKBAYEY, Yükseköğretim Kurulu Bilimsel Araştırma ve Yayın Etiği Yönergesi. Türkiye: Yükseköğretim Kurulu, 2016. Erişim 12 Temmuz 2019. [https://www.yok.gov.tr/Documents/Kurumsal/mevzuat/Yayı](https://www.yok.gov.tr/Documents/Kurumsal/mevzuat/Yay)nEtiğiYönergesi\_140318.pd f

FSEK, Fikir ve Sanat Eserleri Kanunu. (5846. 5846). *Resmî Gazete* 7981 (13 Aralık 1951). Yükseköğretim Kanunu. (2547. 2547). *Resmî Gazete* 17506 (6 Kasım 1981). Demir, Abdullah. *İSNAD Atıf Sistemi*. Ankara: Cumhuriyet Üniversitesi, 2. Basım, 2019.